# Troy's Shell For Windows

# Version 1.0

### **By Troy Rollo**

Internet: troy@cbme.unsw.edu.au

Mail: Troy Rollo Technical Director Sycomp Pty Ltd Level 4 1 James Place North Sydney 2060

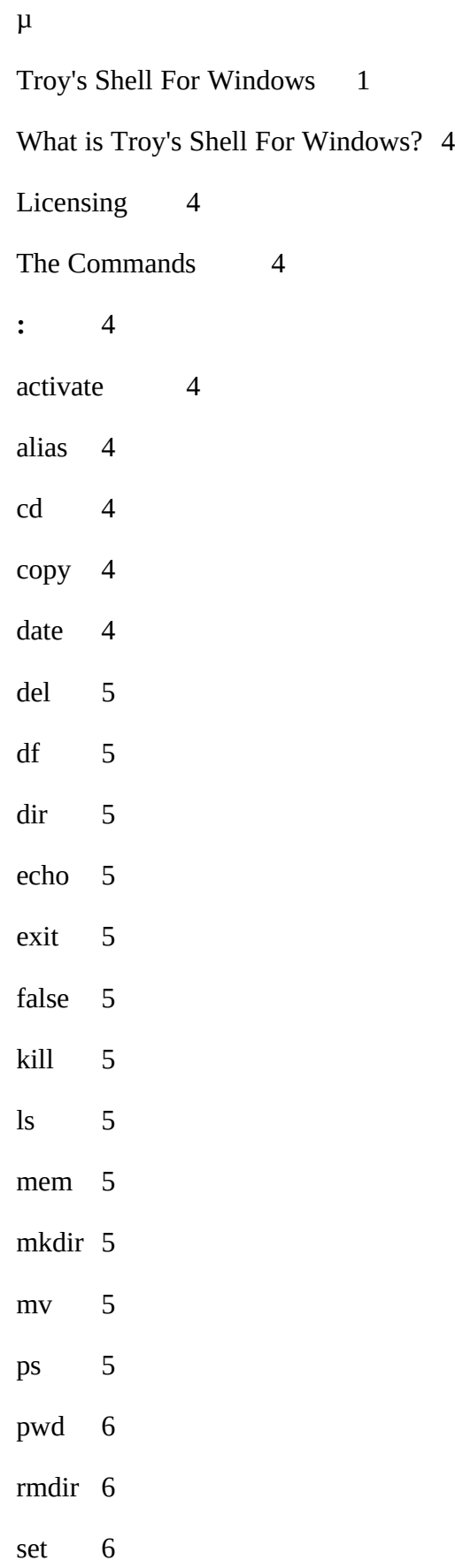

# sysinfo 6

true 6

type 6

Environment variables used 6

PATH 6

PROMPT 6

PS1 6

WS1 6

General 6

External Commands 7

wsize 7

history 7

scroll 7

wlines 7

showargs 7

## What is Troy's Shell For Windows?

Troy's shell for Windows (TSH) is a command line shell for Microsoft $\mathcal D$  Windows<sup>TM</sup> which uses Troy's Kernel For Windows (TKERN) as its I/O system. One consequence of this is that it is easy for anybody to write and distribute external commands for TSH.

### Licensing

#### Copyright © 1994 Troy Rollo <troy@cbme.unsw.EDU.AU>

This program is free software; you can redistribute it and/or modify it under the terms of the GNU General Public License as published by the Free Software Foundation; either version 2 of the License, or (at your option) any later version.

This program is distributed in the hope that it will be useful, but WITHOUT ANY WARRANTY; without even the implied warranty of MERCHANTABILITY or FITNESS FOR A PARTICULAR PURPOSE. See the GNU General Public License for more details.

You should have received a copy of the GNU General Public License along with this program; if not, write to the Free Software Foundation, Inc., 675 Mass Ave, Cambridge, MA 02139, USA

# The Commands

This section will merely document the names and briefly describe each of the commands. For more information, read the source or experiment.

**:**

This command always returns zero (true).

#### **activate**

Bring the named window to the front and make it active.

#### **alias**

Create or list TSH aliases.

### **cd**

Change drive and/or directory

#### **copy**

Copy files

#### **date**

Display the date

### **del**

Delete files

### **df**

Show free disk space

### **dir**

List a directory in a DOS-like format

### **echo**

Displays its arguments

### **exit**

Exit the shell

### **false**

Returns false (non zero) always

### **kill**

Kills a process

## **ls**

Lists a directory (UNIX-like format) ls understands the following flags: laAsCdFRDWw

### **mem**

Display free memory and resources

### **mkdir**

Create a directory

### **mv**

Rename or relocate a file

## **ps**

List active processes

## **pwd**

Display the current directory

## **rmdir**

Remove a directory

#### **set**

Set or display environment variables

#### **sysinfo**

Display information about the system

#### **true**

Always returns true (zero)

### **type**

Display a file on the screen

### Environment variables used

#### **PATH**

Search path for files

#### **PROMPT**

Determines the prompt string (as for the DOS prompt)

#### **PS1**

Determines the prompt string (overrides PROMPT, more UNIX-like format).

#### **WS1**

Determines the window title.

# General

In summary, TSH is a neither a UNIX nor DOS based shell. It is a blend of both. Note that TSH will wait for all children to complete before displaying a prompt unless the child is placed in the background by terminating it with an ampersand (**&**).

TSH is based on code that appeared in the Microsoft Journal some time ago. Most traces of the original code have disappeared, however if you look closely, you might see the similarities.

## External Commands

The following external commands are distributed with TSH:

#### **wsize**

Sets or displays the size of the current window

### **history**

Sets of displays the size of the history list

## **scroll**

Sets or displays the number of lines for jump scrolling

### **wlines**

Sets or displays the maximum number of lines retained by the window in scroll-back.

### **showargs**

Displays its arguments (including argument 0).